Adobe Photoshop 2020 Patch full version

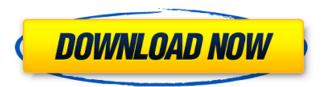

### Adobe Photoshop 2020 Crack+ Activator

At its core, Photoshop is a program to manipulate digital images. To get started, I recommend downloading the free 32-bit version for personal use, or the full version of Photoshop CC. You have lots of choices. On Windows, you can choose between the application's standard installation, the 64-bit version, and the newer 64-bit version. The 64-bit version offers twice the memory than the standard version. The 64-bit edition is much more stable than the standard version. Mac users have Photoshop CC, Photoshop Elements CC, Adobe Lightroom CC, and Photoshop for Design. There are others as well. The version available to Mac users is available on this book's companion Web site, 'www.dummies.com/go/photoshoppingdummies'. This book provides a thorough explanation of all the most useful and common features of the program. I break down the process of editing a photo into logical steps so you can easily discover the features of Photoshop. You get visual instruction and real-life demonstrations. Photoshop provides a very high-level perspective of the landscape and includes over 100 tutorials. I include several bonus tutorials that round out the guide and provide more advanced tutorials. I cover, step-by-step, how to get organized by groups to make it easier to work with your pictures. You can easily grab the graphics to create your own backgrounds, create simple Web pages, and even develop your own Web sites. I also show you how to merge files and how to save your files and place them on a DVD or CD. Drawing directly into Photoshop is as easy as exporting your file from your graphics tablet and importing it into Photoshop. You can even follow along with the artwork as I step through. You also find out how to make corrections — highlight the areas you want to clean up, and use the Eraser tool to easily get rid of unwanted elements. In the end, you discover how to use Photoshop's powerful selection and mask tools to remove unwanted areas and completely reshape a picture. You also learn how to let Photoshop correct color problems in photos, which makes it easier for you to get a greatlooking result. You find out how to create real-life-looking effects for any type of photo, including creating zoom blurs and dust particles, adding some extra dimension to photos, and animating your graphics into a video background. When using the creative tools to create cool stuff, you have

#### Adobe Photoshop 2020 Crack Download For Windows

Photoshop is a highly advanced image editing software used to create and edit photographs. While Photoshop CS6 is the first version to come with Photoshop's Creative Cloud subscription service. It is the software the millions use to create and edit their photos, everyday. It contains advanced features that allow people to transform photos into works of art. In this list, we will explain how to use Photoshop effectively, whether you're a professional or a hobbyist. If you wish to learn more about Photoshop, see our tutorial on how to learn Photoshop. Also, be sure to check out our review of the Photoshop Creative Cloud program. The Photoshop Elements version of Photoshop contains all the features of Adobe Photoshop so that it can be used effectively, even by those with little or no knowledge of Photoshop. Learn more about Photoshop and Photoshop Elements in this article. Features of Photoshop Elements • 20+ tools that offer all the image editing and retouching capabilities available in Photoshop • Easy to use • Faster editing and retouching and increased image quality • All of the most common editing and retouching tools are easy to access The tools Photoshop Elements provides are very similar to those available in Adobe

Photoshop, the famous, professional version of Photoshop. The only difference is that they are easier to use and more similar to how you might use Photoshop without much training. The basic tools include: • Blur • Burn • Cloning • Color Curves • Dodge and Burn • Levels and Curves • Mosaic • Multiply • Satin Glow • Sponge • Unsharp Mask • Vectorize • Selection tools • Clone Stamp Blur The Blur tool in Photoshop Elements is the same as in Photoshop. It is used to blur areas of an image so that the image appears to be shot with a wide-angle lens. Blurring areas of an image creates a soft, blurry effect. Blur is also used to soften the edges of an image or an object. It is often used for several reasons. Blur is useful for many things. For example, it can be used to blur objects to focus the viewer's attention on the subject. Also, it can be used to soften an object or make a very hard, crisp edge appear soft. a681f4349e

# Adobe Photoshop 2020 Keygen Full Version (April-2022)

Q: How to count number of selected value? I'm trying to create some icons using html and css. I have some input buttons and each time that any of them is clicked it should add some class to the buttons. I want that once there is a button with that class it will become red in a few sec. Example: .button { font-size: 26px; padding: 5px 30px 5px 30px; text-align: center; text-decoration: none; color: #777; border: 0px; border-radius: 25px; background-color: #fff; transition:.5s ease-in-out; } .btn:hover { background-color: #f00; color: #fff; } .btn:active { background-color: #f00; color: #fff; } .selected { background-color: #d00; color: #fff; }

### What's New In Adobe Photoshop 2020?

Humans are dumber and lazier than our ancestors, so it's no wonder we're stuffed full of bugs. But how did these parasites get their start? We're first introduced to the world of parasitic worms in 1601, when Hans Lippershey and Antonie van Leeuwenhoek first looked through a microscope, discovering that tiny creatures lived inside human blood. It turns out that these "blood-sucking lice" (also known as trypanosomes) infect all manner of animals, not just humans. More importantly, these trypanosomes have aided evolution by creating a new path for genes to travel. "Trypanosomes have been involved in speciation," says Greg McFall, a parasitologist at the University of Alberta, in Canada. "When things evolve, sometimes they evolve into a new species." 1) Trypanosomes Make Animals Stronger The brain of an African elephant is roughly the size of a baseball. Its circulatory system has to handle a huge volume of blood. It needs to be strong in order to support the blood, which must be extremely thick in order to keep blood pressure from collapsing. Trypanosomes are parasites of the order Kinetoplastida. There are more than 150 species of trypanosomes, many of which naturally infect insects and fish. They make animals strong and powerful for a species that wouldn't otherwise be able to survive in large numbers. By utilizing resources to build muscles, the parasites keep their hosts alive and well enough to provide food for them. To date, no other parasite has played an equal role in speciation, and that's both a blessing and a curse. Trypanosomes serve as an ideal model for studying the evolution of new species. In addition, trypanosomes have evolved to infect several different animal hosts. They can cause illness in humans (sleeping sickness) and cause fever and chills in cattle (animal trypanosomiasis). In 1969, the Centre for Disease Control placed the parasite in a new class, which means that this disease is treated as an illness, rather than a disease of poverty or zoonotic diseases. Trypanosomes are usually found in animal blood and they also can live in the blood of humans. They enter the human body through the bite of a tsetse fly, which carries trypanosomes. 2) Trypanosomes Make Animals More Intelligent Lacking the most basic defenses

## **System Requirements For Adobe Photoshop 2020:**

\* You need a powerful computer (at least Pentium 4 800MHz) \* Sound card \* 80MB free on hard disk space \* Midi player \* Windows 2000/XP/2003 \* DirectX 7.0 \* 3D graphics support \* Kontakt 2.1.1 or higher (Kontakt 3.0.2+ required for the interactive Pupils) Sample Packs: Discover our newest sample packs with the Best VST Synthes

https://startok.site/photoshop-cc-2015-version-16-kev-generator-download/

https://songgiatri.com/image/Photoshop 2021 Hacked Torrent Activation Code Free MacWin.pdf

https://www.ems.psu.edu/system/files/webform/fouzyli815.pdf

https://dev.izyflex.com/advert/adobe-photoshop-2022-version-23-activation-torrent-activation-code-download-for-

pc-2022-latest/

https://idventure.de/wp-

content/uploads/2022/06/Photoshop 2022 Version 231 Keygen Crack Serial Key PCWindows 2022.pdf

https://southsidesurgical.com.au/sites/default/files/webform/adobe-photoshop-2022-version-23.pdf

https://www.goldwimpern.de/wp-

content/uploads/2022/06/Adobe Photoshop Keygen Full Version MacWin Updated 2022.pdf

http://www.flexcompany.com.br/flexbook/upload/files/2022/06/lkKjor84675338iCapbp\_30\_500814a63f32af47a5b9fce18de05\_644\_file.pdf

https://shippingcasesnow.com/adobe-photoshop-cc-2015-for-windows-latest/

https://csermooc78next.blog/wp-

content/uploads/2022/07/adobe photoshop 2021 version 2231 product key and xforce keygen free 2022.pdf

http://homedust.com/?p=27542

https://www.careerfirst.lk/sites/default/files/webform/cv/xilgled117.pdf

https://www.raven-guard.info/photoshop-2021-version-22-4-activation/

https://ksycomputer.com/adobe-photoshop-2021-version-22-3-1-keygen-crack-serial-key-x64/

https://www.vovage-to.me/upload/files/2022/06/Sike6Dr4ouei95k8LpAt 30 e8e3f435bb44a7792024f7217bbf08d4 file.pdf

https://www.plori-sifnos.gr/adobe-photoshop-2021-version-22-3-1-install-crack-free-download-final-2022/

https://fitadina.com/2022/06/30/photoshop-2020-version-21-install-crack-download-3264bit-2022/

https://educa.neurolabbo.com/blog/index.php?entryid=4123

http://sinteg.cat/?p=1537